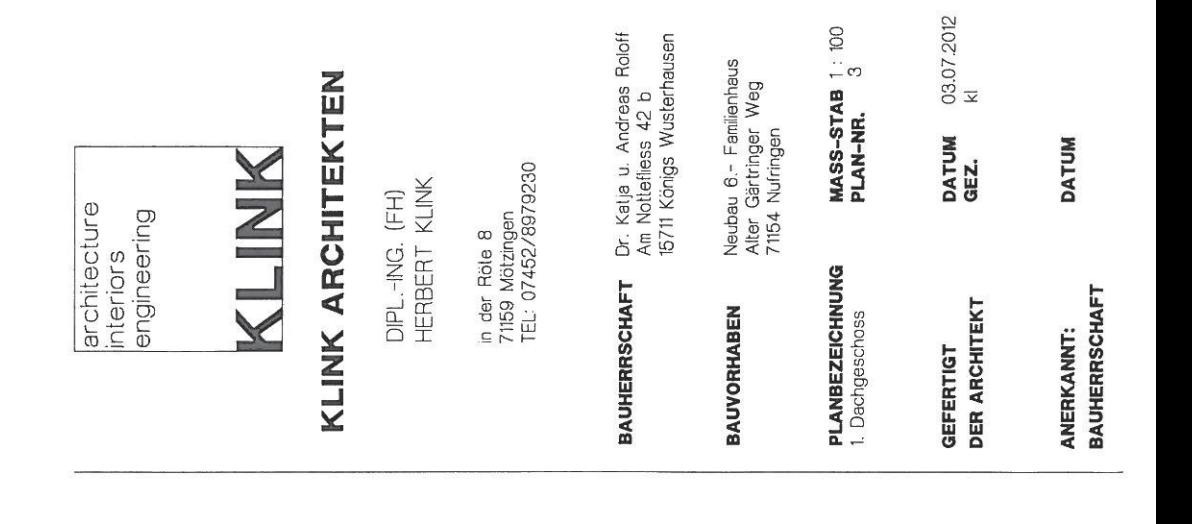

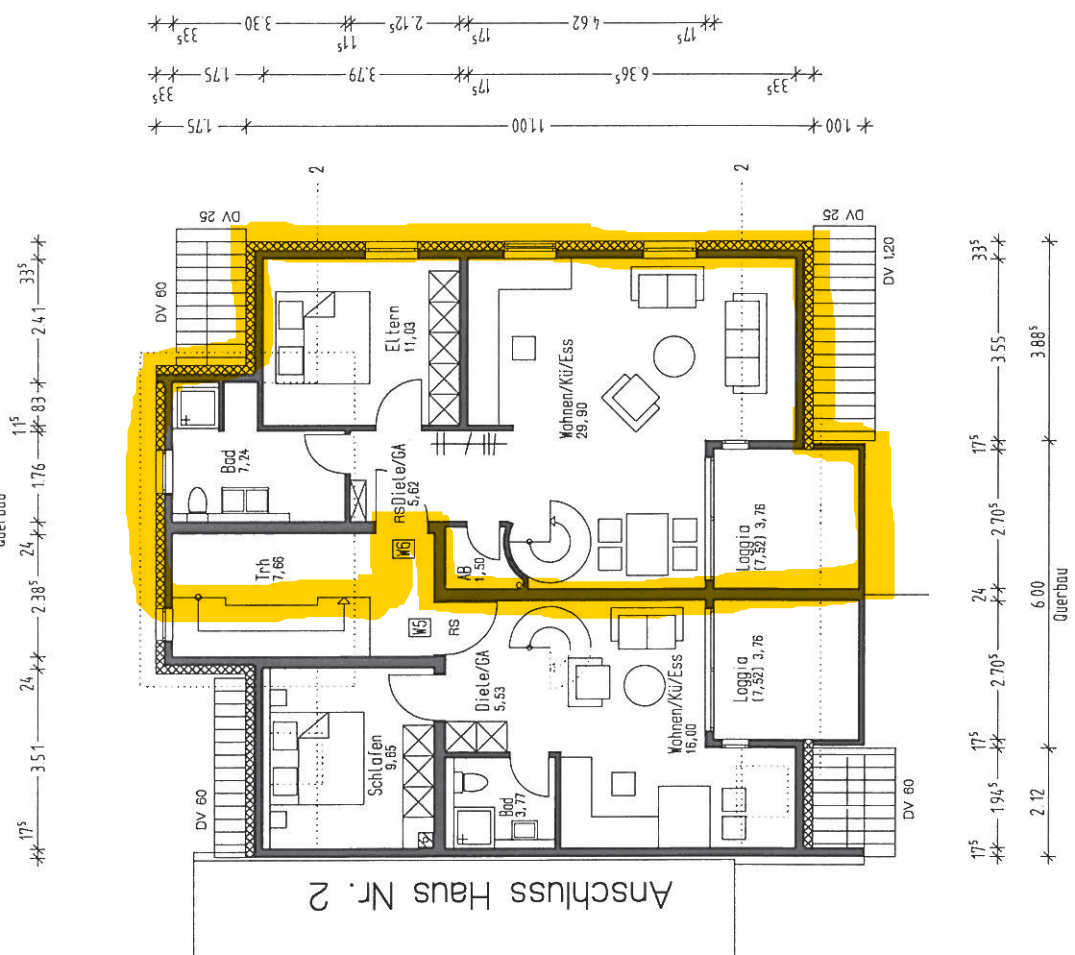

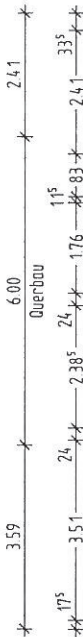

 $\,$  )

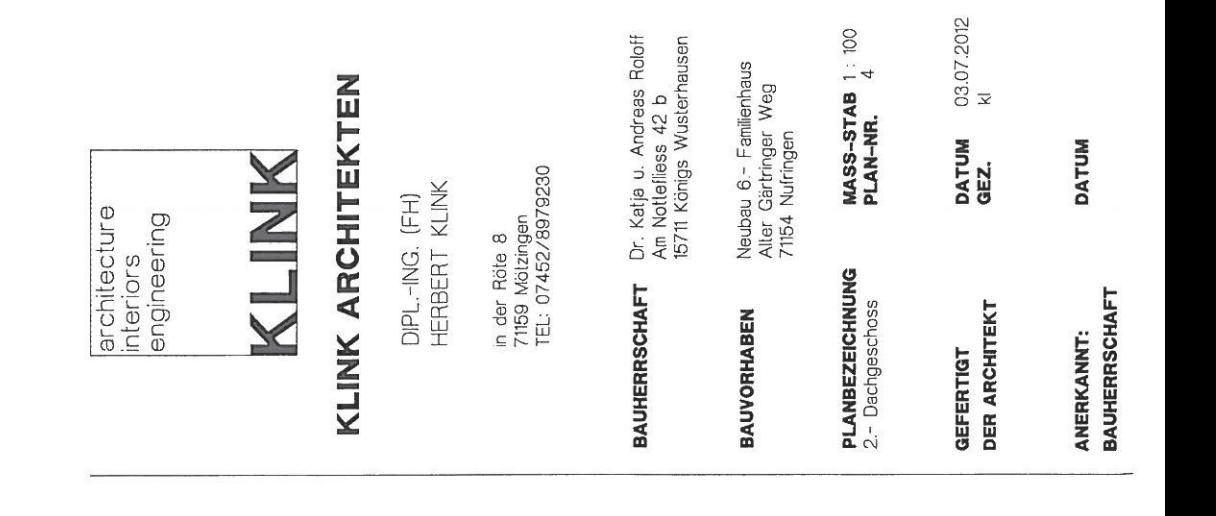

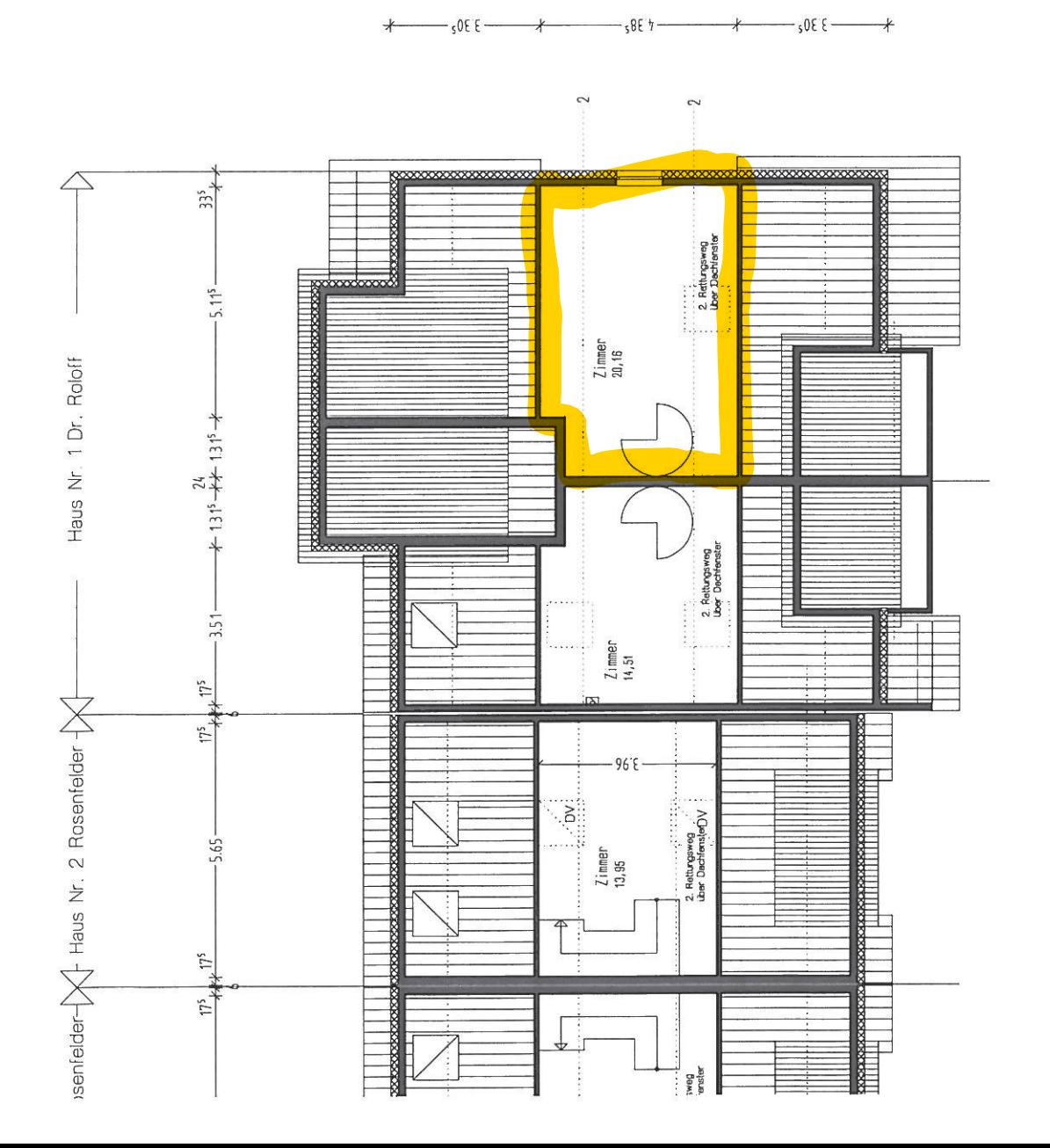

 $\Big)$